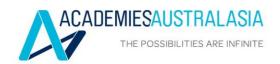

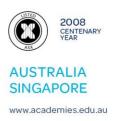

16 October 2020

Market Announcements Platform Australian Securities Exchange (Via ASX Online)

#### ANNUAL GENERAL MEETING

Academies Australasia Group Limited (ASX: AKG) today sent to shareholders the Notice of the 112<sup>th</sup> Annual General Meeting, Explanatory Notes, Proxy Form, Online voting guide and a copy of the 2020 Annual Report.

The Annual Report was released to the ASX on 4 September 2020.

(Note: The Proxy form is a sample. A customised form is being posted or emailed to each shareholder.)

Stephanie Noble Company Secretary

Contact: Stephanie Noble (s.noble@academies.edu.au)

Academies Australasia has been operating for 112 years and listed on the Australian Securities Exchange for 43 years. The group comprises 18 separately licensed colleges operating in New South Wales, Queensland, South Australia, Victoria and Western Australia in Australia, and overseas in Singapore. The group offers a wide range of recognised courses at different levels – Certificate, Diploma, Advanced Diploma and Bachelor Degree. Over the years, Academies Australasia colleges have taught more than 100,000 students from 130 countries.

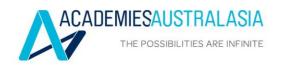

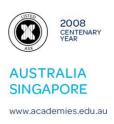

#### NOTICE OF ANNUAL GENERAL MEETING

NOTICE IS HEREBY GIVEN that the 112th ANNUAL GENERAL MEETING of Academies Australasia Group Limited will be held virtually on Wednesday, 18 November 2020 at 11.30am.

This year, as part of the Australian Government's response to the Coronavirus crisis, temporary modifications have been made to the Corporations Act 2001 under the Corporations (Coronavirus Economic Response) Determination (No.3) 2020. These modifications allow notices of meeting, and other information regarding a meeting to be provided online where it can be viewed and downloaded. We are relying on technology to facilitate shareholder engagement and participation in the meeting. There will be no physical meeting.

If you wish to attend the virtual meeting, please register at least 24 hours prior to the meeting by sending an email to companysecretary@academies.edu.au with your Name, Registered Holder Details and Holder Identification Number (HIN) or Securityholder Reference Number (SRN). Once registered you will then be sent a link to the zoom meeting.

The Chairman will allow a reasonable opportunity for shareholders to ask questions about the business of the meeting at the meeting. However, in case there is any issue with technology during the meeting, we recommend that any questions concerning the business of the meeting be submitted to companysecretary@academies.edu.au by 11.00am on 17 November 2020.

Computershare, the Company's share registry, will be facilitating voting during the meeting. If you wish to cast your vote during the Meeting, you will need to visit web.lumiagm.com/369853000 on your smartphone, tablet or computer. You will need the latest versions of Chrome, Safari, Internet Explorer 11, Edge or Firefox. Please ensure your browser is compatible. For further instructions on how to participate in the online voting please view the online voting guide www.computershare.com.au/onlinevotingguide

#### **AGENDA**

1. To receive and consider the financial statements of the Company and its controlled entities for the year ended 30 June 2020 and the reports of the directors and the auditor thereon.

There is no vote on this item.

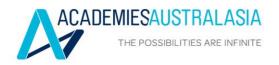

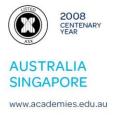

- 2. To consider, and if thought fit, to pass the following as an ordinary resolution:
  - 'That the Remuneration Report, which forms part of the report of directors for the year ended 30 June 2020, be adopted.'
  - *The Remuneration Report is set out on pages 9 and 10 of the Annual Report.*
  - This resolution is advisory only and does not bind the Company or the directors.
  - The directors will consider the outcome of the vote and comments made by shareholders on the Remuneration Report at the meeting when reviewing the Company's remuneration policies.
  - If 25% or more of votes that are cast are voted against the adoption of the Remuneration Report at two consecutive annual general meetings, shareholders will be required to vote at the second of those annual general meetings on a resolution (a 'spill resolution') that another meeting be held within 90 days at which all of the Company's directors (other than the Group Managing Director and CEO) must go up for re-election.

(*Please refer to the explanatory note.*)

3. To re-elect as a director of the Company Dr John Lewis Schlederer by rotation in accordance with Articles 83(a) and 83(b) of the Company's Constitution. Being eligible, Dr Schlederer offers himself for re-election.

(Please refer to the explanatory note.)

By Order of the Board Stephanie Noble Company Secretary

16 October 2020

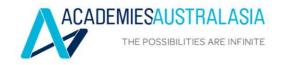

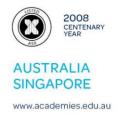

# 112th ANNUAL GENERAL MEETING: **EXPLANATORY NOTES TO AGENDA ITEMS 2 and 3** (RESOLUTIONS 1 and 2)

#### **ORDINARY BUSINESS**

#### AGENDA ITEM 2: TO ADOPT THE REMUNERATION REPORT

- 1. Introduction
- 1.1 The Remuneration Report is on pages 9 and 10 of the Annual Report. It sets out the Company's remuneration arrangements for directors, including the Group Managing Director and CEO, and senior executives.
- 1.2 The Chairman of the meeting will allow a reasonable opportunity for shareholders to ask questions about, or make comments on, the Remuneration Report at the meeting. Shareholders will be asked to vote on the adoption of the Remuneration Report. The resolution is advisory only and does not bind the Company or its directors. The Board will consider the outcome of the vote and comments made by shareholders on the Remuneration Report at the meeting when reviewing the Company's remuneration policies. Under the Corporations Act 2001 (Cth) ('Corporations Act'), if 25% or more of votes that are cast are voted against the adoption of the Remuneration Report at two consecutive annual general meetings, shareholders will be required to vote at the second of those annual general meetings on a resolution (a 'spill resolution') that another meeting be held within 90 days at which all of the Company's directors (other than the Group Managing Director and CEO) must be put up for re-election.
- 1.3 Voting on the Remuneration Report will be determined by an online poll at the meeting.
- Recommendation: 2.

Your Directors recommend that you vote FOR the adoption of the Remuneration Report.

- 3. **Voting Exclusion Statement**
- Any undirected proxies held by the Chairman of the meeting, other directors or 3.1 other key management personnel or any of their closely related parties will not be voted on the Remuneration Report.
- The key management personnel of the Company are the directors of the 3.2 Company and those other persons having authority and responsibility for

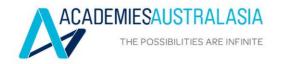

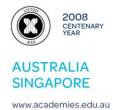

planning, directing and controlling the activities of the Company, directly or indirectly. The Remuneration Report identifies the Company's key management personnel for the financial year to 30 June 2020. Their closely related parties are defined in the Corporations Act, and include certain of their family members, dependants and companies they control.

- 3.3 A vote will not be disregarded if:
  - it is cast by a person as a proxy for a shareholder who is entitled to vote, in accordance with the directions on the proxy form; or
  - it is cast by the person chairing the meeting as a proxy for a shareholder who is entitled to vote, in accordance with a direction on the proxy form to vote as the proxy decides.

Any shareholder entitled to vote who is thinking of appointing a person who is not entitled to vote as their proxy, should be aware that unless the proxy contains specific instructions on the manner in which they want their vote to be cast on this resolution, that person will be prohibited from exercising votes on behalf of the shareholder giving the proxy in relation to this resolution.

#### AGENDA ITEM 3: TO RE-ELECT DR JOHN SCHLEDER AS A DIRECTOR

- 1. Introduction
- 1.1 Dr John Schlederer retires by rotation in accordance with Articles 83(a) and 83(b) of the Articles of Association. He is eligible for re-election and offers himself for re-election.
- He joined the Board on 21 August 2009. He is a Non-Executive Director. He has 1.2 been Chairman of the Board and Chairman of the Remuneration Committee from 1 January 2014. He was the Chairman of the Audit and Risk Committee from 21 August 2010 to 16 July 2015. From 17 July 2015 he has continued as a member of the Audit and Risk Committee.
- 1.3 Dr Schlederer, B.Sc (Hons), PhD, Grad. Diploma, has more than 20 years teaching experience at the University of New South Wales and TAFE NSW (Technical and Further Education, New South Wales) and also has many years of experience in business.
- 1.4 Dr Schlederer has an interest in 10,500,000 shares (8.23%) in the Company.
- Recommendation: 2.

Your Directors, other than Dr Schlederer, recommend that you vote FOR the re-election of Dr Schlederer.

# Academies Australasia Group Limited

ABN 93 000 003 725

#### Need assistance?

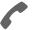

Phone:

1300 850 505 (within Australia) +61 3 9415 4000 (outside Australia)

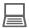

Online:

www.investorcentre.com/contact

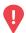

# YOUR VOTE IS IMPORTANT

For your proxy appointment to be effective it must be received by 11:30am (AEDT) on Monday, 16 November 2020.

# **Proxy Form**

#### How to Vote on Items of Business

All your securities will be voted in accordance with your directions.

#### APPOINTMENT OF PROXY

**Voting 100% of your holding:** Direct your proxy how to vote by marking one of the boxes opposite each item of business. If you do not mark a box your proxy may vote or abstain as they choose (to the extent permitted by law). If you mark more than one box on an item your vote will be invalid on that item.

**Voting a portion of your holding:** Indicate a portion of your voting rights by inserting the percentage or number of securities you wish to vote in the For, Against or Abstain box or boxes. The sum of the votes cast must not exceed your voting entitlement or 100%.

**Appointing a second proxy:** You are entitled to appoint up to two proxies to attend the meeting and vote on a poll. If you appoint two proxies you must specify the percentage of votes or number of securities for each proxy, otherwise each proxy may exercise half of the votes. When appointing a second proxy write both names and the percentage of votes or number of securities for each in Step 1 overleaf.

A proxy need not be a securityholder of the Company.

#### SIGNING INSTRUCTIONS FOR POSTAL FORMS

Individual: Where the holding is in one name, the securityholder must sign.

**Joint Holding:** Where the holding is in more than one name, all of the securityholders should sign.

**Power of Attorney:** If you have not already lodged the Power of Attorney with the registry, please attach a certified photocopy of the Power of Attorney to this form when you return it.

**Companies:** Where the company has a Sole Director who is also the Sole Company Secretary, this form must be signed by that person. If the company (pursuant to section 204A of the Corporations Act 2001) does not have a Company Secretary, a Sole Director can also sign alone. Otherwise this form must be signed by a Director jointly with either another Director or a Company Secretary. Please sign in the appropriate place to indicate the office held. Delete titles as applicable.

#### PARTICIPATING IN THE MEETING

#### Corporate Representative

If a representative of a corporate securityholder or proxy is to participate in the meeting you will need to provide the appropriate "Appointment of Corporate Representative". A form may be obtained from Computershare or online at www.investorcentre.com under the help tab, "Printable Forms".

# Lodge your Proxy Form:

#### Online:

Lodge your vote online at www.investorvote.com.au using your secure access information or use your mobile device to scan the personalised QR code.

Your secure access information is

Control Number: 134699

For Intermediary Online subscribers (custodians) go to www.intermediaryonline.com

#### By Mail:

Computershare Investor Services Pty Limited GPO Box 242 Melbourne VIC 3001 Australia

#### By Fax:

1800 783 447 within Australia or +61 3 9473 2555 outside Australia

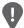

PLEASE NOTE: For security reasons it is important that you keep your SRN/HIN confidential.

|                                                                                                    | mark this box and make correction in the space Securityholders sponsor broker (reference number commences with 'X') styour broker of any char                                                                                                    | e to the left.<br>ored by a<br>ber<br>hould advise                                                                                                    |
|----------------------------------------------------------------------------------------------------|----------------------------------------------------------------------------------------------------|----------------------------------------------------------------------------------------------------|
| Proxy Form                                                                                                    |                                                                                                    | Please mark X to indicate your directions                                                                                                    |
| Step 1 Appoint a                                                                                                    | Proxy to Vote on Your Behalf                                                                                                    |                                                                                                    |
| I/We being a member/s of Acad                                                                                                    | emies Australasia Group Limited hereby appoint                                                                                                    | t .                                                                                                    |
| the Chairman of the Meeting                                                                                                    |                                                                                                    | PLEASE NOTE: Leave this box blank if you have selected the Chairman of the Meeting. Do not insert your own name(s).                                                                                                    |
| act generally at the meeting on meeting the extent permitted by law, as the Wednesday, 18 November 2020 Chairman authorised to exercise Meeting as my/our proxy (or the con Resolution 1 (except where I/N indirectly with the remuneration of | y/our behalf and to vote in accordance with the follower proxy sees fit) at the Annual General Meeting of Acat 11.30am (AEDT) and at any adjournment or postpace undirected proxies on remuneration related rechairman becomes my/our proxy by default), I/we expected a different voting intention in step of a member of key management personnel, which into of the Meeting is (or becomes) your proxy you can dig the appropriate box in step 2. | esolutions: Where I/we have appointed the Chairman of the expressly authorise the Chairman to exercise my/our proxy 2) even though Resolution 1 is connected directly or includes the Chairman. direct the Chairman to vote for or against or abstain from |
| Step 2 Items of B                                                                                                    |                                                                                                    | n box for an item, you are directing your proxy not to vote on your your votes will not be counted in computing the required majority.  For Against Abstain                                                                                                |
| Resolution 1 Adoption of the R                                                                                                    | emuneration Report                                                                                                    |                                                                                                    |
| Resolution 2 Re-election of Dr                                                                                                    | John Lewis Schlederer                                                                                                    |                                                                                                    |
| The Chairman of the Meeting into                                                                                                    |                                                                                                    | n of business. In exceptional circumstances, the Chairman                                                                                                    |

 $\textbf{Change of address.} \ \textbf{If incorrect},$ 

Individual or Securityholder 1

Securityholder 2

Securityholder 3

J J

Sole Director & Sole Company Secretary

Update your communication details (Optional)

Mobile Number

Email Address

Securityholder 3

J J

By providing your email address, you consent to receive future Notice of Meeting & Proxy communications electronically

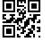

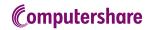

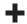

# Online voting guide

### **Getting started**

To submit your vote online you will need to visit https://web.lumiagm.com on your smartphone, tablet or computer. You will need the latest versions of Chrome, Safari, Internet Explorer 11, Edge or Firefox. Please ensure your browser is compatible.

# To log in, you must have the following information:

Meeting ID

Meeting ID as provided in the Notice of Meeting.

Australian residents

- > Username (SRN or HIN) and
- > Password (postcode of your registered address).

**Overseas Residents** 

- > Username (SRN or HIN) and
- > Password (three-character country code) e.g. New Zealand - NZL; United Kingdom - GBR; United States of America -USA; Canada - CAN.

A full list of country codes is provided at the end of this guide.

#### **Appointed Proxies**

To receive your unique username and password, please contact Computershare Investor Services on +61 3 9415 4024 Monday to Friday during business hours.

### Voting at the meeting

1 To participate in voting during the meeting you will be required to enter the unique 9-digit Meeting ID as provided in the Notice of Meeting.

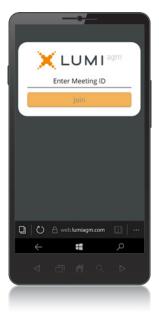

2 To proceed into the meeting, you will need to read and accept the Terms & Conditions.

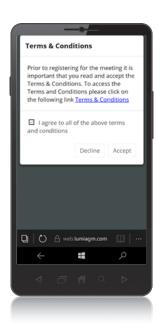

To register as a securityholder, enter your SRN or HIN and Postcode or Country Code.

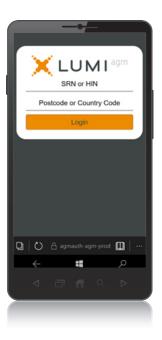

- To register as a proxyholder you will need your username and password as provided by Computershare Investor Services. In the 'SRN or HIN' field enter your username and in the 'Postcode or Country Code' field enter your password.
- Once logged in, you will see the home page, which displays the meeting title and name of the registered securityholder or nominated proxy.

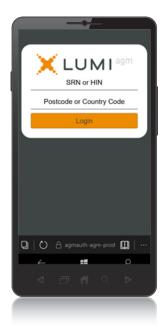

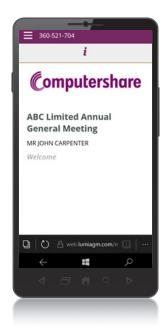

- When the Chair declares the poll open:
  - > A voting icon uswill appear on screen and the meeting resolutions will be displayed
  - > To vote, tap one of the voting options. Your response will be highlighted
  - > To change your vote, simply press a different option to override

The number of items you have voted on or are yet to vote on, is displayed at the top of the screen. Votes may be changed up to the time the Chair closes the poll.

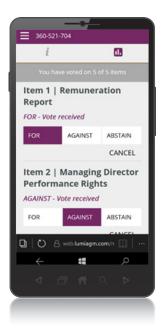

# Icon descriptions

Voting icon, used to vote. Only visible when the Chair opens the poll.

Home page icon, displays meeting information.

# **COUNTRY CODES** Select your country code from the list below and enter it into the 'Postcode or Country Code' field.

| ABW                                           | ARUBA                                                                                                    | DEU                                             | GERMANY                                                                                    | KHM                                                                             | CAMBODIA                                                                                              | PRK                                                  | KOREA DEM PEOPLES                                                                                                  | TJK  | TAJIKISTAN             |
|-----------------------------------------------|----------------------------------------------------------------------------------------------------|-------------------------------------------------|--------------------------------------------------------------------------------------------|---------------------------------------------------------------------------------|----------------------------------------------------------------------------------------------------|------------------------------------------------------|----------------------------------------------------------------------------------------------------|------|------------------------|
|                                               | AFGHANISTAN                                                                                                    |                                                 | DJIBOUTI                                                                                   |                                                                                 | KIRIBATI                                                                                              |                                                      | REPUBLIC OF                                                                                                    |      | TOKELAU                |
| AGO                                           | ANGOLA                                                                                                    |                                                 | DOMINICA                                                                                   |                                                                                 | ST KITTS AND NEVIS                                                                                    | PRT                                                  | PORTUGAL                                                                                                    |      | TURKMENISTAN           |
|                                               | ANGUILLA                                                                                                    |                                                 | DENMARK                                                                                    |                                                                                 | KOREA REPUBLIC OF                                                                                     |                                                      | PARAGUAY                                                                                                    |      | EAST TIMOR             |
|                                               | ALAND ISLANDS                                                                                                    |                                                 | DOMINICAN REPUBLIC                                                                         |                                                                                 | KUWAIT                                                                                                |                                                      | PALESTINIAN TERRITORY                                                                                              | 110  | DEMOCRATIC REP OF      |
|                                               | ALBANIA                                                                                                    |                                                 | ALGERIA                                                                                    |                                                                                 | LAO PDR                                                                                               | I JL                                                 | OCCUPIED                                                                                                    | TMD  | EAST TIMOR             |
|                                               | ANDORRA                                                                                                    |                                                 | ECUADOR                                                                                    |                                                                                 | LEBANON                                                                                               | DVE                                                  | FRENCH POLYNESIA                                                                                                   |      | TONGA                  |
|                                               |                                                                                                    |                                                 | EGYPT                                                                                      |                                                                                 | LIBERIA                                                                                               |                                                      |                                                                                                    |      | TRINIDAD & TOBAGO      |
|                                               |                                                                                                    |                                                 |                                                                                            |                                                                                 |                                                                                                    |                                                      | QATARPL NEPAL                                                                                                    |      |                        |
|                                               | UNITED ARAB EMIRATES                                                                                                    |                                                 | ERITREA                                                                                    | LBA                                                                             | LIBYAN ARAB                                                                                           |                                                      | NAURU                                                                                                    |      | TURKMENISTAN           |
|                                               | ARGENTINA                                                                                                    |                                                 | WESTERN SAHARA                                                                             |                                                                                 | JAMAHIRIYA                                                                                            |                                                      | NEW ZEALAND                                                                                                    | TLS  | EAST TIMOR             |
|                                               | ARMENIA                                                                                                    |                                                 | SPAIN                                                                                      |                                                                                 | ST LUCIA                                                                                              |                                                      | OMAN                                                                                                    |      | DEMOCRATIC REP OF      |
| ASM                                           | AMERICAN SAMOA                                                                                                    |                                                 | ESTONIA                                                                                    |                                                                                 | LIECHTENSTEIN                                                                                         |                                                      | PAKISTAN                                                                                                    |      | EAST TIMOR             |
| ATA                                           | ANTARCTICA                                                                                                    | ETH                                             | ETHIOPIA                                                                                   |                                                                                 | SRI LANKA                                                                                             |                                                      | PANAMA                                                                                                    |      | TONGA                  |
| ATF                                           | FRENCH SOUTHERN                                                                                                    | FIN                                             | FINLAND                                                                                    | LS0                                                                             | LESOTHO                                                                                               | PCN                                                  | PITCAIRN ISLANDS                                                                                                   | TT0  | TRINIDAD & TOBAGO      |
|                                               | TERRITORIES                                                                                                    | FJI                                             | FIJI                                                                                       | LTU                                                                             | LITHUANIA                                                                                             | PER                                                  | PERU                                                                                                    | TZA  | TANZANIA UNITED        |
| ATG                                           | ANTIGUA AND BARBUDA                                                                                                    | FLK                                             | FALKLAND ISLANDS                                                                           | LUX                                                                             | LUXEMBOURG                                                                                            | PHL                                                  | PHILIPPINES                                                                                                    |      | REPUBLIC OF            |
| AUS                                           | AUSTRALIA                                                                                                    |                                                 | (MALVINAS)                                                                                 | LVA                                                                             | LATVIA                                                                                                | PLW                                                  | PALAU                                                                                                    | UGA  | UGANDA                 |
| AUT                                           | AUSTRIA                                                                                                    | FRA                                             | FRANCE                                                                                     | MAC                                                                             | MACAO                                                                                                 | PNG                                                  | PAPUA NEW GUINEA                                                                                                   | UKR  | UKRAINE                |
| AZE                                           | AZERBAIJAN                                                                                                    | FRO                                             | FAROE ISLANDS                                                                              | MAF                                                                             | ST MARTIN                                                                                             | POL                                                  | POLAND                                                                                                    | UMI  | UNITED STATES MINOR    |
|                                               | BURUNDI                                                                                                    |                                                 | MICRONESIA                                                                                 |                                                                                 | MOROCCO                                                                                               | PRI                                                  | PUERTO RICO                                                                                                    |      | OUTLYING               |
|                                               | BELGIUM                                                                                                    |                                                 | GABON                                                                                      |                                                                                 | MONACO                                                                                                |                                                      | KOREA DEM PEOPLES                                                                                                  | URY  | URUGUAY                |
|                                               | BENIN                                                                                                    |                                                 | UNITED KINGDOM                                                                             |                                                                                 | MOLDOVA REPUBLIC OF                                                                                   | 1 1010                                               | REPUBLIC OF                                                                                                    |      | UNITED STATES OF       |
|                                               | BURKINA FASO                                                                                                    |                                                 | GEORGIA                                                                                    |                                                                                 | MADAGASCAR                                                                                            | DDT                                                  | PORTUGAL                                                                                                    | UJA  | AMERICA                |
|                                               | BANGLADESH                                                                                                    |                                                 | GUERNSEY                                                                                   |                                                                                 | MALDIVES                                                                                              |                                                      | PARAGUAY                                                                                                    | 117D | UZBEKISTAN             |
|                                               |                                                                                                    |                                                 |                                                                                            |                                                                                 |                                                                                                    |                                                      |                                                                                                    |      |                        |
|                                               | BULGARIA                                                                                                    |                                                 | GHANA                                                                                      |                                                                                 | MEXICO                                                                                                | P2E                                                  | PALESTINIAN TERRITORY                                                                                              | VAI  | HOLY SEE (VATICAN CITY |
|                                               | BAHRAIN                                                                                                    |                                                 | GIBRALTAR                                                                                  |                                                                                 | MARSHALL ISLANDS                                                                                      |                                                      | OCCUPIED                                                                                                    |      | STATE)                 |
|                                               | BAHAMAS                                                                                                    |                                                 | GUINEA                                                                                     | MKD                                                                             | MACEDONIA FORMER                                                                                      |                                                      | FRENCH POLYNESIA                                                                                                   | VCT  | ST VINCENT & THE       |
|                                               | BOSNIA & HERZEGOVINA                                                                                                    |                                                 | GUADELOUPE                                                                                 |                                                                                 | YUGOSLAV REP                                                                                          |                                                      | QATAR                                                                                                    |      | GRENADINES             |
|                                               | ST BARTHELEMY                                                                                                    |                                                 | GAMBIA                                                                                     |                                                                                 | MALI                                                                                                  |                                                      | REUNION                                                                                                    |      | VENEZUELA              |
|                                               | BELARUS                                                                                                    | GNB                                             | GUINEA-BISSAU                                                                              | MLT                                                                             | MALTA                                                                                                 |                                                      | ROMANIA                                                                                                    | VGB  | BRITISH VIRGIN ISLANDS |
| BLZ                                           | BELIZE                                                                                                    | GNQ                                             | EQUATORIAL GUINEA                                                                          | MMR                                                                             | MYANMAR                                                                                               | RUS                                                  | RUSSIAN FEDERATION                                                                                                 | VIR  | US VIRGIN ISLANDS      |
| BMU                                           | BERMUDA                                                                                                    | GRC                                             | GREECE                                                                                     | MNE                                                                             | MONTENEGRO                                                                                            | RWA                                                  | RWANDA                                                                                                    | VNM  | VIETNAM                |
| BOL                                           | BOLIVIA                                                                                                    | GRD                                             | GRENADA                                                                                    | MNG                                                                             | MONGOLIA                                                                                              | SAU                                                  | SAUDI ARABIA KINGDOM                                                                                               | VUT  | VANUATU                |
| BRA                                           | BRAZIL                                                                                                    | GRL                                             | GREENLAND                                                                                  | MNP                                                                             | NORTHERN MARIANA                                                                                      |                                                      | OF                                                                                                    | WLF  | WALLIS AND FUTUNA      |
| BRB                                           | BARBADOS                                                                                                    | GTM                                             | GUATEMALA                                                                                  |                                                                                 | ISLANDS                                                                                               | SCG                                                  | SERBIA AND                                                                                                    | WSM  | SAMOA                  |
| BRN                                           | BRUNEI DARUSSALAM                                                                                                    | GUF                                             | FRENCH GUIANA                                                                              | MOZ                                                                             | MOZAMBIQUE                                                                                            |                                                      | MONTENEGRO                                                                                                    | YEM  | YEMEN                  |
| BTN                                           | BHUTAN                                                                                                    | GUM                                             | GUAM                                                                                       | MRT                                                                             | MAURITANIA                                                                                            | SDN                                                  | SUDAN                                                                                                    | YMD  | YEMEN                  |
|                                               | BURMA                                                                                                    |                                                 | GUYANA                                                                                     | MSR                                                                             | MONTSERRAT                                                                                            |                                                      | SENEGAL                                                                                                    |      | DEMOCRATIC             |
| BVT                                           | BOUVET ISLAND                                                                                                    | HKG                                             | HONG KONG                                                                                  | MTQ                                                                             | MARTINIQUE                                                                                            |                                                      | SINGAPORE                                                                                                    | YUG  | YUGOSLAVIA SOCIALIST   |
| BWA                                           | BOTSWANA                                                                                                    |                                                 | HEARD AND MCDONALD                                                                         | MUS                                                                             | MAURITIUS                                                                                             | SGS                                                  | STH GEORGIA & STH                                                                                                  |      | FED REP                |
|                                               | BELARUS                                                                                                    |                                                 | ISLANDS                                                                                    |                                                                                 | MALAWI                                                                                                |                                                      | SANDWICH ISL                                                                                                    |      | SOUTH AFRICA           |
|                                               | CENTRAL AFRICAN                                                                                                    | нир                                             |                                                                                            |                                                                                 | MALAYSIA                                                                                              | СНИ                                                  |                                                                                                    |      | ZAIRE                  |
| OAI                                           | REPUBLIC                                                                                                    |                                                 | CROATIA                                                                                    |                                                                                 |                                                                                                    |                                                      | SVALBARD & JAN MAYEN                                                                                               |      |                        |
| CAN                                           | CANADA                                                                                                    |                                                 | HAITI                                                                                      |                                                                                 | NAMIBIA                                                                                               | CIR                                                  | SOLOMON ISLANDS                                                                                                    |      | ZIMBABWE               |
|                                               | COCOS (KEELING)                                                                                                    |                                                 | HUNGARY                                                                                    |                                                                                 | NEW CALEDONIA                                                                                         | CLE                                                  | SOLOMON ISLANDS<br>SIERRA LEONE                                                                                    | ZWL  | ZIMDADWL               |
| CCR                                           | ISLANDS                                                                                                    |                                                 | INDONESIA                                                                                  |                                                                                 | NIGER                                                                                                 |                                                      | EL SALVADOR                                                                                                    |      |                        |
| CHE                                           | SWITZERLAND                                                                                                    |                                                 |                                                                                            |                                                                                 | NORFOLK ISLAND                                                                                        |                                                      |                                                                                                    |      |                        |
|                                               |                                                                                                    |                                                 | ISLE OF MAN                                                                                |                                                                                 |                                                                                                    |                                                      | SAN MARINO                                                                                                    |      |                        |
|                                               | CHILE                                                                                                    |                                                 | INDIA                                                                                      |                                                                                 | NIGERIA                                                                                               |                                                      | SOMALIA                                                                                                    |      |                        |
|                                               | CHINA                                                                                                    | 101                                             |                                                                                            |                                                                                 | NICARAGUA                                                                                             | SPM                                                  | ST PIERRE AND                                                                                                    |      |                        |
|                                               | COTE D'IVOIRE                                                                                                    |                                                 | TERRITORY                                                                                  |                                                                                 | NIUE                                                                                                  |                                                      | MIQUELON                                                                                                    |      |                        |
| CMR                                           | CAMEROON                                                                                                    | IDI                                             | IRELAND                                                                                    |                                                                                 | NETHERLANDS                                                                                           |                                                      | SERBIA                                                                                                    |      |                        |
| CUD                                           | 0711112110 011                                                                                                    |                                                 |                                                                                            |                                                                                 |                                                                                                    |                                                      |                                                                                                    |      |                        |
| 200                                           | CONGO DEMOCRATIC                                                                                                    |                                                 | IRAN ISLAMIC                                                                               |                                                                                 | NORWAY                                                                                                | STP                                                  | SAO TOME AND                                                                                                    |      |                        |
| JUD                                           |                                                                                                    |                                                 | IRAN ISLAMIC<br>REPUBLIC OF                                                                |                                                                                 | NORWAY<br>NEPAL                                                                                       | STP                                                  | SAO TOME AND<br>PRINCIPE                                                                                           |      |                        |
|                                               | CONGO DEMOCRATIC                                                                                                    | IRN                                             |                                                                                            | PL                                                                              | NEPAL<br>NAURU                                                                                        | SUR                                                  | PRINCIPE<br>SURINAME                                                                                               |      |                        |
|                                               | CONGO DEMOCRATIC REPUBLIC OF                                                                                                    | IRN<br>IRQ                                      | REPUBLIC OF                                                                                | PL<br>NRU                                                                       | NEPAL<br>NAURU                                                                                        | SUR                                                  | PRINCIPE                                                                                                    |      |                        |
| COG                                           | CONGO DEMOCRATIC<br>REPUBLIC OF<br>CONGO PEOPLES                                                                                                    | IRN<br>IRQ<br>ISL                               | REPUBLIC OF IRAQ                                                                           | PL<br>NRU<br>NZL                                                                | NEPAL<br>NAURU                                                                                        | SUR<br>SVK                                           | PRINCIPE<br>SURINAME                                                                                               |      |                        |
| COG                                           | CONGO DEMOCRATIC<br>REPUBLIC OF<br>CONGO PEOPLES<br>REPUBLIC OF                                                                                     | IRN<br>IRQ<br>ISL<br>ISM                        | REPUBLIC OF<br>IRAQ<br>ICELAND                                                             | PL<br>NRU<br>NZL<br>OMN                                                         | NEPAL<br>NAURU<br>NEW ZEALAND                                                                         | SUR<br>SVK<br>SVN                                    | PRINCIPE<br>SURINAME<br>SLOVAKIA                                                                                   |      |                        |
| COG                                           | CONGO DEMOCRATIC REPUBLIC OF CONGO PEOPLES REPUBLIC OF COOK ISLANDS COL                                                                             | IRN IRQ ISL ISM ISR                             | REPUBLIC OF<br>IRAQ<br>ICELAND<br>BRITISH ISLES                                            | PL<br>NRU<br>NZL<br>OMN<br>PAK                                                  | NEPAL<br>NAURU<br>NEW ZEALAND<br>OMAN                                                                 | SUR<br>SVK<br>SVN<br>SWE                             | PRINCIPE<br>SURINAME<br>SLOVAKIA<br>SLOVENIA                                                                       |      |                        |
| COG<br>COK<br>COM                             | CONGO DEMOCRATIC REPUBLIC OF CONGO PEOPLES REPUBLIC OF COOK ISLANDS COL COLOMBIA COMOROS                                                            | IRN IRQ ISL ISM ISR ITA                         | REPUBLIC OF<br>IRAQ<br>ICELAND<br>BRITISH ISLES<br>ISRAEL<br>ITALY                         | PL<br>NRU<br>NZL<br>OMN<br>PAK<br>PAN                                           | NEPAL<br>NAURU<br>NEW ZEALAND<br>OMAN<br>PAKISTAN<br>PANAMA                                           | SUR<br>SVK<br>SVN<br>SWE<br>SWZ                      | PRINCIPE<br>SURINAME<br>SLOVAKIA<br>SLOVENIA<br>SWEDEN<br>SWAZILAND                                                |      |                        |
| COG<br>COK<br>COM<br>CPV                      | CONGO DEMOCRATIC REPUBLIC OF CONGO PEOPLES REPUBLIC OF COOK ISLANDS COL COLOMBIA COMOROS CAPE VERDE                                                 | IRN IRQ ISL ISM ISR ITA JAM                     | REPUBLIC OF IRAQ ICELAND BRITISH ISLES ISRAEL ITALY JAMAICA                                | PL<br>NRU<br>NZL<br>OMN<br>PAK<br>PAN<br>PCN                                    | NEPAL NAURU NEW ZEALAND OMAN PAKISTAN PANAMA PITCAIRN ISLANDS                                         | SUR<br>SVK<br>SVN<br>SWE<br>SWZ<br>SYC               | PRINCIPE SURINAME SLOVAKIA SLOVENIA SWEDEN SWAZILAND SEYCHELLES                                                    |      |                        |
| COG<br>COK<br>COM<br>CPV<br>CRI               | CONGO DEMOCRATIC REPUBLIC OF CONGO PEOPLES REPUBLIC OF COOK ISLANDS COL COLOMBIA COMOROS CAPE VERDE COSTA RICA                                      | IRN IRQ ISL ISM ISR ITA JAM JEY                 | REPUBLIC OF IRAQ ICELAND BRITISH ISLES ISRAEL ITALY JAMAICA JERSEY                         | PL<br>NRU<br>NZL<br>OMN<br>PAK<br>PAN<br>PCN<br>PER                             | NEPAL NAURU NEW ZEALAND OMAN PAKISTAN PANAMA PITCAIRN ISLANDS PERU                                    | SUR<br>SVK<br>SVN<br>SWE<br>SWZ<br>SYC<br>SYR        | PRINCIPE SURINAME SLOVAKIA SLOVENIA SWEDEN SWAZILAND SEYCHELLES SYRIAN ARAB REPUBLIC                               |      |                        |
| COG<br>COK<br>COM<br>CPV<br>CRI<br>CUB        | CONGO DEMOCRATIC REPUBLIC OF CONGO PEOPLES REPUBLIC OF COOK ISLANDS COL COLOMBIA COMOROS CAPE VERDE COSTA RICA CUBA                                 | IRN IRQ ISL ISM ISR ITA JAM JEY JOR             | REPUBLIC OF IRAQ ICELAND BRITISH ISLES ISRAEL ITALY JAMAICA JERSEY JORDAN                  | PL<br>NRU<br>NZL<br>OMN<br>PAK<br>PAN<br>PCN<br>PER<br>PHL                      | NEPAL NAURU NEW ZEALAND OMAN PAKISTAN PANAMA PITCAIRN ISLANDS PERU PHILIPPINES                        | SUR<br>SVK<br>SVN<br>SWE<br>SWZ<br>SYC<br>SYR<br>TCA | PRINCIPE SURINAME SLOVAKIA SLOVENIA SWEDEN SWAZILAND SEYCHELLES SYRIAN ARAB REPUBLIC TURKS AND CAICOS              |      |                        |
| COG<br>COK<br>COM<br>CPV<br>CRI<br>CUB<br>CXR | CONGO DEMOCRATIC REPUBLIC OF CONGO PEOPLES REPUBLIC OF COOK ISLANDS COL COLOMBIA COMOROS CAPE VERDE COSTA RICA CUBA CHRISTMAS ISLAND                | IRN IRQ ISL ISM ISR ITA JAM JEY JOR JPN         | REPUBLIC OF IRAQ ICELAND BRITISH ISLES ISRAEL ITALY JAMAICA JERSEY JORDAN JAPAN            | PL<br>NRU<br>NZL<br>OMN<br>PAK<br>PAN<br>PCN<br>PER<br>PHL                      | NEPAL NAURU NEW ZEALAND OMAN PAKISTAN PANAMA PITCAIRN ISLANDS PERU PHILIPPINES                        | SUR<br>SVK<br>SVN<br>SWE<br>SWZ<br>SYC<br>SYR<br>TCA | PRINCIPE SURINAME SLOVAKIA SLOVENIA SWEDEN SWAZILAND SEYCHELLES SYRIAN ARAB REPUBLIC TURKS AND CAICOS              |      |                        |
| COG COM CPV CRI CUB CXR CYM                   | CONGO DEMOCRATIC REPUBLIC OF CONGO PEOPLES REPUBLIC OF COOK ISLANDS COL COLOMBIA COMOROS CAPE VERDE COSTA RICA CUBA CHRISTMAS ISLAND CAYMAN ISLANDS | IRN IRQ ISL ISM ISR ITA JAM JEY JOR JPN KAZ     | REPUBLIC OF IRAQ ICELAND BRITISH ISLES ISRAEL ITALY JAMAICA JERSEY JORDAN JAPAN KAZAKHSTAN | PL<br>NRU<br>NZL<br>OMN<br>PAK<br>PAN<br>PCN<br>PER<br>PHL<br>PLW<br>PNG        | NEPAL NAURU NEW ZEALAND OMAN PAKISTAN PANAMA PITCAIRN ISLANDS PERU PHILIPPINES PALAU PAPUA NEW GUINEA | SUR<br>SVK<br>SVN<br>SWE<br>SWZ<br>SYC<br>SYR<br>TCA | PRINCIPE SURINAME SLOVAKIA SLOVENIA SWEDEN SWAZILAND SEYCHELLES SYRIAN ARAB REPUBLIC TURKS AND CAICOS ISLANDS CHAD |      |                        |
| COG COM CPV CRI CUB CXR CYM CYP               | CONGO DEMOCRATIC REPUBLIC OF CONGO PEOPLES REPUBLIC OF COOK ISLANDS COL COLOMBIA COMOROS CAPE VERDE COSTA RICA CUBA CHRISTMAS ISLAND                | IRN IRQ ISL ISM ISR ITA JAM JEY JOR JPN KAZ KEN | REPUBLIC OF IRAQ ICELAND BRITISH ISLES ISRAEL ITALY JAMAICA JERSEY JORDAN JAPAN            | PL<br>NRU<br>NZL<br>OMN<br>PAK<br>PAN<br>PCN<br>PER<br>PHL<br>PLW<br>PNG<br>POL | NEPAL NAURU NEW ZEALAND OMAN PAKISTAN PANAMA PITCAIRN ISLANDS PERU PHILIPPINES                        | SUR<br>SVK<br>SVN<br>SWE<br>SWZ<br>SYC<br>SYR<br>TCA | PRINCIPE SURINAME SLOVAKIA SLOVENIA SWEDEN SWAZILAND SEYCHELLES SYRIAN ARAB REPUBLIC TURKS AND CAICOS              |      |                        |

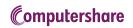